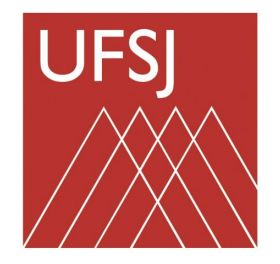

## Universidade Federal de São João del-Rei

Universidade Federal de São João del-Rei Programa de Mestrado Profissional em Matemática em Rede Nacional - PROFMAT Campus Santo Antônio

## Um Simples Estudo da Matemática por trás do Google

### Jéssica Soares

Dissertação apresentada como parte dos requisitos para obtenção do título de Mestre em Matemática, junto ao Programa de Pós-Graduação - Mestrado Profissional em Matemática em Rede Nacional, da Universidade Federal de São João del-Rei, Campus Santo Antônio.

Orientador Prof. Dr. Jorge Andrés Julca Avila

### xxx Xyyyx Soares, Jéssica Um Simples Estudo da Matemática por trás do Google/ Jéssica Soares - Campus Santo Antônio: [s.n.], 2018.  $49$  f.: fig.,  ${\rm tab}.$ Orientador: Jorge Andrés Julca Avila Dissertação (mestrado) - Universidade Federal de São João del-Rei, Programa de Mestrado Profissional em Matemática em Rede Nacional - PROFMAT. 1. Google. 2. PageRank. 3. Álgebra Linear. 4. Ensino Médio. 5. Teorema de Perron-Frobenius. I. Título

Ficha Catalográfica elaborada pela Biblioteca da UFSJ - Campus Santo Antônio

### TERMO DE APROVAÇÃO

Jéssica Soares

### Um Simples Estudo da Matemática por trás do Google

Dissertação APROVADA como requisito parcial para a obtenção do grau de Mestre em Matemática no Curso de Pós-Graduação - Mestrado Profissional em Matemática em Rede Nacional, da Universidade Federal de São João del-Rei (Campus Santo Antônio) pela seguinte banca examinadora:

> Prof. Dr. Jorge Andrés Julca Avila (Orientador) UFSJ - Universidade Federal de São João del-Rei

Prof. Dr. Juan Carlos Zavaleta Aguilar (Avaliador Local) UFSJ - Universidade Federal de São João del-Rei

Prof. Dr. Santos Alberto Enriquez Remigio (Avaliador Externo) UFU - Universidade Federal de Uberlândia

Aos meus pais Irani e José Raimundo, que lutaram ao meu lado para que esse sonho fosse realizado. A minha vitória também é de vocês!

## Agradecimentos

À Deus, que me sustenta e me fortalece em todos os momentos para me fazer superar cada obstáculos e desafio desse trajeto até aqui.

À minha família, que sempre me apoiou e incentivou em minha caminhada acadêmica, e não medirão esforços para me ajudar.

Aos meus amigos da turma de 2016, que contribuíram ricamente em minha formação e fizeram com que o mestrado fosse uma experiência incrível.

A todos os meus professores do PROFMAT e ao meu orientador, Jorge, pela paciência, dedicação, por seus ensinamentos e auxílio em todo o desenvolver desta dissertação.

Se A é o sucesso, então A é igual a X mais Y mais Z. O trabalho é X; Y é o lazer; e Z é manter a boca fechada. Albert Einstein

## Resumo

Neste trabalho fazemos um estudo simples da matemática existente por trás do funcionamento do buscador Google. Estudamos os conceitos elementares da teoria de autovalores e autovetores da Álgebra Linear, e os conceitos básicos da Teoria de Grafos, com a finalidade de demonstrar o teorema principal deste trabalho, o Teorema de Perron-Frobenius, que é fundamental para o estudo do algoritmo de ordenação de páginas PageRank. Além disso, apresentamos um roteiro para utilização desse tema como forma de aplicação no estudo de Matrizes e Sistemas Lineares no 2<sup>o</sup> Ano do Ensino Médio.

Palavras-chave: Google, PageRank, Álgebra Linear, Ensino Médio, Teorema de Perron-Frobenius.

## Abstract

In this work we make a simple study of the existing mathematics behind the operation of the Google search engine. We study the elementary concepts of the eigenvalue and eigenvector theory of Linear Algebra, and the basic concepts of Graph Theory, in order to demonstrate the main theorem of this work, the Perron-Frobenius Theorem. The PageRank page ordering algorithm is based on the main theorem. In addition, we present a path to use this theme as a form of application in the study of Matrices and Linear Systems in the  $2^{nd}$  Year of High School.

Keywords: Google, PageRank, Linear Algebra, Secondary school, Perron-Frobenius Theorem.

# Lista de Figuras

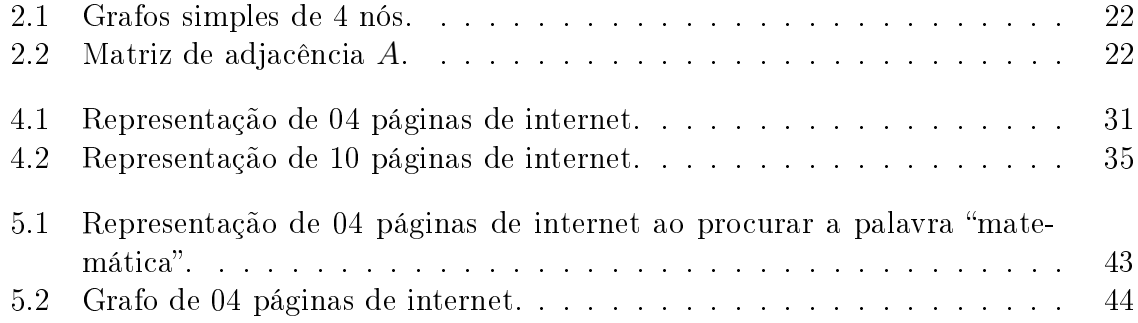

## Lista de Tabelas

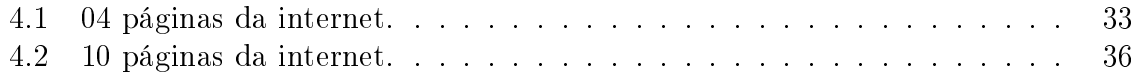

## Sumário

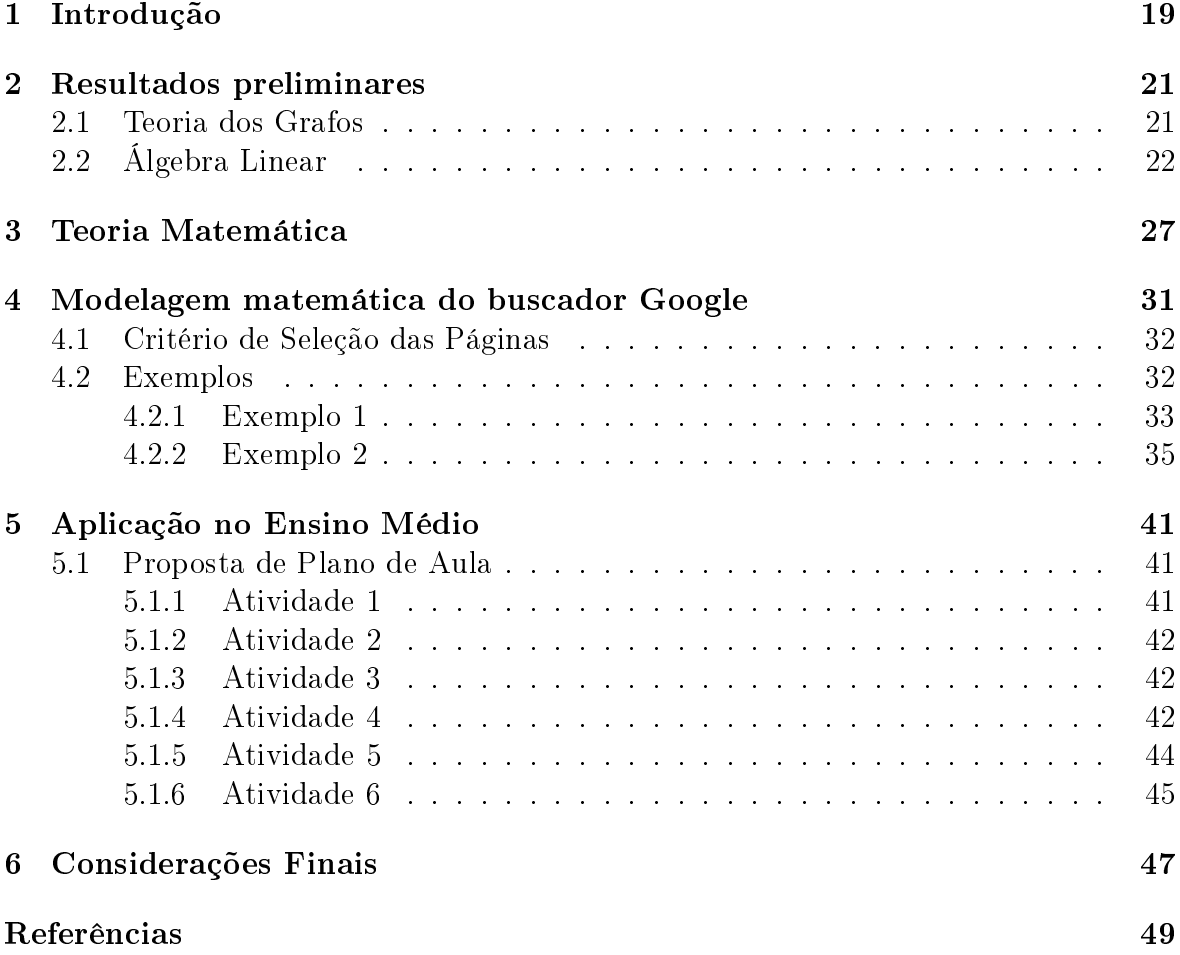

## 1 Introdução

Desde a década de 90 já haviam alguns mecanismos de busca, que mesmo muito diferentes dos atuais, para a época, eram considerados eficientes. O "Wandex", por exemplo, considerado um dos primeiros buscadores na web, foi criado em 1993. Além dele tivemos também o "Cadê?", lançado em setembro de 1995 e o "Altavista" lançado em dezembro do mesmo ano, considerado o buscador de maior sucesso da era pré-Google.

Tudo começou a mudar quando em 1997 dois estudantes de doutorado da Universidade de Stanford, Lerry Page e Sergey Brin, desenvolveram um sistema de busca que diferentemente dos já existentes, além de buscar as páginas no banco de dados, também conseguia ordenar de acordo com a importância das mesmas. Essa ordem dependia da importância e da quantidade de sites que "linkavam" o outro, ou seja, quanto mais outros sites indicassem, através do link, uma determinada página, mais ela se tornava importante no site de busca.

Segundo o site WIKIPÉDIA: O Google mantém uma lista de bilhões de páginas em ordem de importância, isto é, cada página tem sua importância na Web como um todo; esse Banco de Páginas mantém desde a página mais importante do mundo até a menos importante. Essa importância se dá pelo número de votos que uma página recebe. Um voto é um link em qualquer lugar da Web para aquela página. Votos de páginas mais importantes valem mais do que votos de páginas menos importantes.

O algoritmo utilizado por Page e Brin, chamado PageRank, que ordenava as páginas como citado acima foi eficiente na criação do novo buscador que anos depois se tornaria o mais famoso e dominante da internet.

Tendo em vista o imenso número de dados que esse sistema conseguia processar, seus criadores tiveram a ideia de nomeá-lo de "Googol", nome dado ao número  $10^{100}$ , ou seja, o número 1 seguido de 100 zeros. Ainda segundo o site WIKIPÉDIA, no momento em que eles foram escrever esse nome, por um erro de digitação, acabaram escrevendo "Google" e terminaram por preferir essa variação como nome para seu buscador.

O fato é que, mesmo sabendo da capacidade e eficiência do sistema que criaram, Page e Brin não faziam ideia da dimensão e da proporção que o Google ganharia no mundo todo, e que hoje a humanidade dependeria tanto dele como podemos ver em nosso cotidiano.

Hoje, o Google possui um número enorme de informações em seu banco de dados e mesmo assim ainda nos retorna o que procuramos em uma fração de segundo, apresentando os "melhores" sites nas primeiras de centenas de milhares de páginas encontradas. Tudo isso graças ao algoritmo PageRank que estudaremos neste trabalho.

No primeiro capítulo, faremos um estudo de alguns conhecimentos prévios que nos serão importantes durante o estudo desse tema. Posteriormente, no segundo capítulo, será apresentada a teoria matemática central envolvida no tema, enunciando um dos teoremas centrais com sua demonstração, que se baseia no artigo clássico [1]. No terceiro capítulo abrangeremos o tema central que é entender o que há de conteúdo matemático por trás do buscador Google, mostrando de uma forma simplicada o que acontece de fato quando fazemos uma pesquisa e de forma quase que instantânea encontramos o que precisamos. Por fim, no capítulo quatro será descrito um plano de trabalho que descreve a aplicação e utilização desse tema no ensino da matemática do Ensino Médio.

## 2 Resultados preliminares

Anunciaremos neste capítulo, alguns resultados preliminares importantes que serão necessários para um melhor entendimento deste trabalho. Tais resultados se enquadram em dois temas centrais, o primeiro deles é a teoria dos grafos, que estuda as relações existentes entre os objetos de um certo conjunto. O segundo é a álgebra linear, ramo da matemática, que estuda as características e propriedades das transformações lineares entre espaços vetoriais. Alguns dos resultados apresentados serão utilizados na parte da modelagem matemática do tema proposto. Outros foram tomados de [2] e serão importantes no próximo capítulo.

### 2.1 Teoria dos Grafos

Parte dos conceitos que vão ser estudados foram retirados de [3] e [4].

**Definição 2.1.** Um grafo G é definido por  $G = (V, E)$ , sendo que V representa o conjunto de nós e E, o conjunto de arestas  $(i, j)$ , onde  $i, j \in V$ .

Observação 2.1. Dois nós i, j são vizinhos, denotado por  $i \sim j$ , se eles estão conectados por uma aresta.

Definição 2.2. Um grafo é dito direcional, ou dígrafo, quando é necessário ser estabelecido um sentido (orientação) para as arestas.

Observação 2.2. O sentido da aresta é indicado através de uma seta.

**Definição 2.3.** Um caminho entre  $i_1$  e  $i_n$  é a lista  $(i_1, i_2, \ldots, i_{n-1}, i_n)$ , onde  $i_k \sim$  $i_{(k+1)}, k = 1, 2, \ldots, n-1$ . Dois nós são conectados se existe, ao menos, um caminho entre eles.

**Observação 2.3.** Um caminho onde  $i_1 = i_n$  é chamado de ciclo.

**Definição 2.4.** Seja  $A = [a(i, j)]$  uma matriz  $n \times n$ , onde n é o número de nós de um grafo  $G = (V, E)$  qualquer. A matriz de adjacência A é construída da seguinte forma

$$
a(i,j) = \begin{cases} 1, & \text{se } i \sim j \\ 0, & \text{caso contrário} \end{cases} \tag{2.1}
$$

Exemplo 2.1. Na Figura 2.1 temos um exemplo de um grafo simples e, na Figura 2.2, a matriz de adjacência A correspondente a esse grafo.

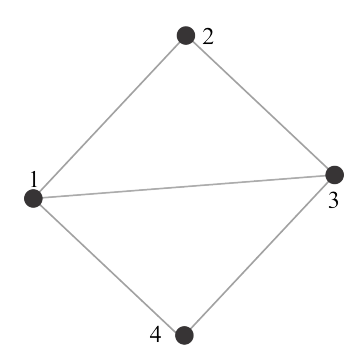

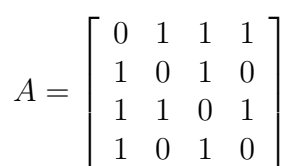

Figura 2.1: Grafos simples de 4 nós.

Figura 2.2: Matriz de adjacência A.

## 2.2 Álgebra Linear

Alguns conceitos que vão ser estudados nesta seção foram retirados de [5].

**Definição 2.5.** Uma matriz de permutação é uma matriz  $n \times n$  obtida a partir da permutação de linhas ou colunas da matriz identidade.

**Definição 2.6.** Um sistema linear  $Ax = b$  de m equações em n incógnitas é homogêneo se  $b=0$ .

Observação 2.4. Qualquer sistema linear homogêneo tem pelo menos uma solução, a solução nula, chamada de  $\mathit{solução trivial},$  isto é,  $x=(0,0,\ldots,0)^T.$ 

**Definição 2.7.** Consideremos um sistema de m equações lineares com n incógnitas  $x_1, \ldots, x_n$ , isto é,

$$
a_{11}x_1 + \dots + a_{1n}x_n = b_1
$$
  
\n
$$
\vdots \qquad \vdots \qquad \vdots \qquad \vdots
$$
  
\n
$$
a_{m1}x_1 + \dots + a_{mn}x_n = b_m
$$
\n(2.2)

onde  $a_{ij}$ ,  $b_i$  são números reais, ou complexos, dados. Com relação à solução do sistema temos 3 possibilidades:

- (i) Existe solução e é única
- (ii) Existem infinitas soluções
- (iii) Não existe solução

No primeiro caso, dizemos que o sistema é possível e determinado. No segundo caso, dizemos que o sistema é possível e indeterminado. E no terceiro caso, dizemos que o sistema é impossível.

**Observação 2.5.** O sistema linear  $m \times n$ , dado em  $(2.2)$ , pode ser escrito na sua forma matricial por  $Ax = b$ , onde

$$
A = \begin{bmatrix} a_{11} & \cdots & a_{1n} \\ \vdots & \vdots & \vdots \\ a_{m1} & \cdots & a_{mn} \end{bmatrix}_{m \times n}, \qquad x = \begin{bmatrix} x_1 \\ \vdots \\ x_n \end{bmatrix}_{n \times 1} \qquad b = \begin{bmatrix} b_1 \\ \vdots \\ b_m \end{bmatrix}_{m \times 1} \qquad (2.3)
$$

são a matriz do sistema, o vetor incógnita e o vetor formado pelos termos independentes, respectivamente.

Observação 2.6. Seja A uma matriz de ordem n. Denotamos o determinante de A por

$$
\det(A) \tag{2.4}
$$

**Definição 2.8. (Matriz dos Cofatores)** Seja A uma matriz de ordem n. Definimos a matriz dos cofatores de A como

$$
C = (c_{ij})_{n \times n}, \quad c_{ij} = (-1)^{i+j} \det(M_{ij})
$$
\n(2.5)

onde,  $M_{ij}$  é a matriz de ordem  $n-1$  obtida ao eliminar a *i*-esima fila com a *j*-esima coluna de A.

**Observação 2.7.** O det $(M_{ij})$  é chamado menor de ordem n − 1 da matriz A.

Definição 2.9. (Matriz Adjunta) Seja  $A$  uma matriz de ordem  $n$ . Definimos a matriz adjunta como

$$
Adj(A) = C^t \tag{2.6}
$$

onde, C é a matriz dos cofatores de A e t indica a matriz transposta.

**Definição 2.10. (Matriz Inversa)** Seja A uma matriz de ordem  $n \in \text{det}(A) \neq 0$ . Definimos a inversa da matriz  $A$  da seguinte forma,

$$
A^{-1} = \frac{1}{\det(\mathbf{A})} \text{Adj}(A)
$$

Exercício 2.1. Mostre que

$$
\det(A)I = Adj(A)A\tag{2.7}
$$

Solução.

Sabemos que 
$$
A^{-1} = \frac{1}{\det(A)} \text{Adj}(A)
$$
, ou seja,  $A^{-1}A = \frac{1}{\det(A)} \text{Adj}(A)A$ , ou ainda,  

$$
\det(A)I = \text{Adj}(A)A
$$
(2.8)

Definição 2.11. (Matriz Ampliada) Chama-se matriz ampliada do sistema (2.2), a matriz de dimensão  $m \times (n+1)$  que é formada a partir da matriz A, e colocando-se uma última coluna formada pelos termos independentes, ou seja,

$$
[A|b] = \begin{bmatrix} a_{11} & \cdots & a_{1n} & b_1 \\ \vdots & \vdots & \vdots & \vdots \\ a_{m1} & \cdots & a_{mn} & b_m \end{bmatrix}_{m \times (n+1)}
$$
(2.9)

Notação 2.1.

- (i) Neste capítulo V denota um espaço vetorial sobre um campo real ou complexo.
- (ii) Dado uma matriz  $A = [a_{ij}]_{n \times m}$ , denotaremos  $|A| = [|a_{ij}|]_{n \times m}$ , para representar uma matriz com todas as componentes positivas.
- (iii) Dado um vetor  $y = (y_1, \ldots, y_n) \in \mathbb{R}^n$ , denotaremos por  $|y| = (|y_1|, \ldots, |y_n|)$ , um vetor com todas as componentes positivas.
- (iv) Sejam  $y, z \in \mathbb{R}^n$ . Denotamos  $|y| \leqslant |z|$  se, e somente se,  $|y_1| \leqslant |z_1|, ..., |y_n| \leqslant |z_n|$ .

**Exercício 2.2.** Dados  $A = (a_{ij})_{n \times n}$  e  $y \in \mathbb{R}^n$ . Prove que  $|Ay| \leq |A||y|$ . Solução.

$$
Ay = \begin{bmatrix} a_{11}y_1 + \dots + a_{1n}y_n \\ \vdots \\ a_{n1}y_1 + \dots + a_{nn}y_n \end{bmatrix} \implies |Ay| = \begin{bmatrix} |a_{11}y_1 + \dots + a_{1n}y_n| \\ \vdots \\ |a_{n1}y_1 + \dots + a_{nn}y_n| \end{bmatrix}
$$
(2.10)  

$$
\leqslant \begin{bmatrix} |a_{11}y_1| + \dots + |a_{1n}y_n| \\ \vdots \\ |a_{n1}y_1| + \dots + |a_{nn}y_n| \end{bmatrix} = \begin{bmatrix} |a_{11}||y_1| + \dots + |a_{1n}||y_n| \\ \vdots \\ |a_{n1}||y_1| + \dots + |a_{nn}||y_n| \end{bmatrix} = |A||y|
$$
(2.11)

Definição 2.12. (Autovalor e Autovetor de uma Transformação Linear) Seja  $T: V \longrightarrow V$  um operador linear. Se existirem  $v \in V$ ,  $v \neq 0$ , e  $\gamma \in \mathbb{R}$  tais que  $Tv = \gamma v$ , então  $\gamma$  é um autovalor de T e v um autovetor de T associado a  $\gamma$ .

Definição 2.13. (Autovalor e Autovetor de uma Matriz) Dada uma matriz quadrada,  $A$ , de ordem  $n$ . Definimos um autovalor e um autovetor de  $A$  como o autovalor e autovetor da transformação linear  $T_A: \mathbb{R}^n \longrightarrow \mathbb{R}^n,$  associada à matriz  $A$ em relação à base canônica, isto é,  $T_A(v) = Av$  (na forma coluna). Assim, um autovalor  $\gamma \in \mathbb{R}$  de  $A$ , e um autovetor  $v \in \mathbb{R}^n$ , são soluções da equação

$$
Av = \gamma v, \quad v \neq 0 \tag{2.12}
$$

De (2.12) temos o seguinte sistema linear homogêneo  $(A - \gamma I)v = 0$ . Como  $v \neq 0$ , então, det $(A - \gamma I) = 0$ 

Definição 2.14. (Autoespaço associado a  $\gamma$ ) Definimos o autoespaço associado ao autovalor  $\gamma$  de A por

$$
V_{\gamma} = \{ v \in V : T(v) = \gamma v \}
$$
\n
$$
(2.13)
$$

onde, T é uma transformação linear em V .

**Observação 2.8.** Seja A uma matriz quadrada de ordem n. Por definição, o autoespaço associado a um autovalor  $\gamma$  é o espaço-solução do sistema  $(A - \gamma I)x = 0$ .

**Definição 2.15. (Polinômio Característico)** Seja A uma matriz de ordem  $n$ , e  $\gamma \in \mathbb{R}$  um autovalor de A. Definimos o polinômio característico de A, por

$$
p_A(\gamma) = \det(A - \gamma I) \tag{2.14}
$$

onde, I é a matriz identidade.

#### Observação 2.9.

- (i) Se  $\gamma$  é um autovalor de A então  $\gamma$  é uma raiz do polinômio característico  $p_A(\gamma)$ .
- (ii) A multiplicidade algébrica de  $\gamma$  é igual à multiplicidade de  $\gamma$  como raiz do polinômio característico.

**Proposição 2.1.** Seja p(t) um polinômio de grau n, e  $r \in \mathbb{R}$ . Se p(r) = 0 e p $\ell(r) \neq 0$ então  $r \notin \mathcal{E}$  and raiz simples de  $p(t)$ , ou seja,  $r \notin \mathcal{E}$  multiplicidade algébrica igual a 1.

**Proposição 2.2.** Seja  $\gamma$  um autovalor de A e  $Q(\gamma)$  a matriz quadrada de ordem n, definida por

$$
Q(\gamma) = \text{Adj}(A - \gamma I) \tag{2.15}
$$

Então, as colunas não-nulas de  $Q(\gamma)$  são autovetores de A associados a  $\gamma$ .

Demonstração Ver em [2].

Definição 2.16. (Matriz Positiva e não Negativa) Uma matriz  $A$  é positiva se todos os seus elementos são positivos, isto é,  $a_{ij} > 0$  para todo i, j. A matriz A é não negativa se todos os seus elementos são não negativos, isto é,  $a_{ij} \geq 0$  para todo  $i, j$ .

Observação 2.10.

(i) Uma matriz A é não negativa se  $A = |A|$ .

Definição 2.17. (Raio Espectral de uma Matriz) Seja  $A$  uma matriz quadrada de ordem n, e  $\gamma_i$  todos os autovalores de A. Definimos o raio espectral de A como

$$
\rho(A) = \max_{1 \le i \le n} |\gamma_i| \tag{2.16}
$$

Observação 2.11.

- (i) Denotaremos uma matriz positiva por  $A > 0$ .
- (ii) Denotaremos uma matriz não negativa por  $A \geq 0$ .

**Definição 2.18. (Matriz Redutível)** Seja A uma matriz  $n \times n$ , com  $n \geq 2$ . A é dita redutível se existe uma matriz de permutação P, tal que

$$
P^T A P = \left[ \begin{array}{cc} A_{11} & A_{12} \\ 0 & A_{22} \end{array} \right] \tag{2.17}
$$

onde,  $A_{11}, A_{12}$  e  $A_{22}$  são matrizes quadradas de ordem menor que n. Se não existe tal matriz permutação P, então dizemos que A é irredutível.

Corolário 2.1. Uma matriz quadrada A de ordem n não negativa é irredutível se, e somente se,

$$
(I_n + A)^{n-1} > 0 \t\t(2.18)
$$

Demonstração Ver em [2].

Corolário 2.2. Se A é uma matriz quadrada de ordem n, não negativa e irredutível, então todo autovetor não negativo de A deve ser positivo.

Demonstração Ver em [5].

## 3 Teoria Matemática

Nesse capítulo será enunciado e demonstrado o teorema principal que está por trás da teoria matemática do Google. As informações foram retiradas de [6], [7], [8] e [9].

Definição 3.1. (Função de Collatz-Wielandt) Seja A uma matriz quadrada de ordem n, não negativa e irredutível, e seja  $X = \{x \in \mathbb{R}^n : x > 0\}$ . Definimos a função  $r_A: X \longrightarrow \mathbb{R}$ como

$$
r_A(x) = \min_{\substack{1 \le i \le n \\ x_i \neq 0}} \frac{(Ax)_i}{x_i}
$$
 (3.1)

Exercício 3.1. Seja  $A =$  $\sqrt{ }$  $\overline{\phantom{a}}$ 1 0 2 3 4 1 2 1 0 1  $\Big|$  e  $x =$  $\sqrt{ }$  $\overline{\phantom{a}}$ 1 2 3 1  $\bigg|$ . Determine  $r_A(x)$ .

Solução.

Podemos obter facilmente o vetor Ax.

$$
Ax = \left[\begin{array}{c} 7\\14\\4 \end{array}\right]
$$

Assim,  $(Ax)_1 = 7$ ,  $(Ax)_2 = 14$  e  $(Ax)_3 = 4$ . Ainda temos,

$$
\frac{(Ax)_1}{x_1} = \frac{7}{1} = 7
$$

$$
\frac{(Ax)_2}{x_2} = \frac{14}{2} = 7
$$

$$
\frac{(Ax)_3}{x_3} = \frac{4}{3}
$$

Portanto, a componente mínima do quociente  $\frac{(Ax)_i}{x_i}$  é

$$
r_A(x) = \min_{\substack{1 \le i \le 3 \\ x_i \neq 0}} \frac{(Ax)_i}{x_i} = \frac{4}{3}
$$
 (3.2)

Observação 3.1. Definiremos  $r \in \mathbb{R}^+_0$  da seguinte forma

$$
r = \sup_{x \in X} r_A(x) \tag{3.3}
$$

**Definição 3.2.** (Vetor Maximal) Seja A uma matriz quadrada de ordem n, não negativa e irredutível. Definimos  $z \in X$  como um vetor maximal de A se  $rz \le Az$ .

Lema 3.1. Seja A uma matriz quadrada de ordem n, não negativa e irredutível. Então,

- (i) O número r é positivo e autovalor de A.
- (ii) Todo vetor maximal de A é positivo, e autovetor de A associado ao autovalor r.

Teorema 3.1. (Perron-Frobenius) Seja A uma matriz quadrada de ordem n, não negativa e irredutível. Então,

- (i) Existe um único autovalor positivo  $\gamma$  de A tal que  $\rho(A) = \gamma$ .
- (ii) Existe um único autovetor positivo, associado  $\gamma$ .
- (iii) O autovalor  $\gamma$  é simples, ou seja, tem multiplicidade algébrica igual a um.

#### Demonstração.

(i) O Lema 3.1 garante a existência de um autovalor positivo de A. Denote esse autovalor por  $\gamma$ . Falta provar que  $\gamma$  é o autovalor de maior módulo. De fato, considere outro autovalor positivo  $\gamma$  de A. Então, por (2.12), existe um autovetor  $w \neq 0$  associado a γ tal que  $Aw = \gamma/w$ . Assim,  $|\gamma| |w| = |Aw|$ . Pelo Exercício 2.2 e Observação 2.10, temos que

$$
|\gamma t| |w| \leqslant A|w| \tag{3.4}
$$

Por outro lado, sabemos que  $\gamma$  é um autovalor de A. Assim,  $|\gamma| |w| \leq \gamma |w|$ . Logo  $|\gamma'|\leq \gamma$ . Como  $\gamma'$  for arbitrário, temos que,  $|\gamma'|\leq \gamma$ ,  $\forall \gamma'$ . Assim,  $\gamma = \max |\gamma'|$ , ou seja,  $\gamma = \rho(A)$ .

- (ii) Seja  $u \neq 0$  um autovetor associado ao autovalor  $\gamma$  de A. Então,  $Au = \gamma u$ . Assim, por (3.4),  $\gamma |u| \leq A |u|$ . Pela **Definição 3.2**,  $|u|$  é um autovetor maximal de A. Logo, pelo Lema 3.1 (ii), |u| é um autovetor positivo, isto é, nenhum de seus componentes são nulos. Para mostrar a unicidade desse autovetor devemos provar que a dimensão do autoespaço associado a  $\gamma$  é um. De fato, se tivéssemos dois autovetores  $u_1$  e  $u_2$ , linearmente independentes, associados a  $\gamma$ , então a combinação linear  $\alpha_1u_1 + \alpha_2u_2$  também seria um autovetor associado a  $\gamma$  para todo  $\alpha_1, \alpha_2 \in \mathbb{R}$ . Porém, podemos escolher escalares  $\alpha_1, \alpha_2$  de tal maneira que o autovetor possuía uma componente nula, o que seria uma contradição. Logo, a dimensão do autoespaço, associado a  $\gamma$  é um.
- (iii) Segundo a **Observação 2.9** (ii) devemos mostrar que a multiplicidade de  $\gamma$ , como raiz do polinômio característico  $p_A(x)$ , é um. Com efeito,  $p_A(\gamma) = \det(A - \gamma I) = 0$ então o posto de  $A - \gamma I \leq n - 1$ . Como cada autovetor, associado ao autovalor  $\gamma$  de A, é único, então, pelo Item (ii), o posto de  $A - \gamma I = n - 1$ . Isso significa que pelo menos um dos menores de orem  $n-1$  da matriz  $A - \gamma I$  é diferente de zero. Por outro lado definamos a seguinte matriz adjunta

$$
Q(\gamma) = \text{Adj}(A - \gamma I) \tag{3.5}
$$

Note que Q é não nula, pois suas componentes são as componentes da matriz transposta dos cofatores de  $A - \gamma I$ , ou seja, são basicamente os menores de ordem  $n-1$  da matriz  $A - \gamma I$ , veja (2.5) e (2.6). Pela **Proposição 2.2**, as colunas não-nulas de  $Q(\gamma)$  são autovetores de A associados a γ. Denote estes autovetores por w. Do Item (ii)  $z > 0$ . Seja  $c \in \mathbb{R}$  tal que satisfaça a seguinte combinação linear  $w - cz = u \geq 0$ . Sabemos que u não pode ser um autovetor maximal, e como  $Au = \gamma u$ , então u seria um autovetor extremal se  $u = 0$ . Assim,  $w = cz$ , ou seja, cada coluna não-nula de A é proporcional a  $z$  e, é ou positivo ou negativo. O mesmo acontece com as linhas não-nulas da matriz  $A<sup>t</sup>$ . Logo, cada componente de  $Q(\gamma)$  é não-nulo e, todos têm o mesmo sinal. Vejamos, também, que  $Q(x) = \text{Adj}(A - xI)$ , ou seja,  $Q(x)(A - xI) = \text{Adj}(A - xI)(A - xI)$ . De (2.8),  $Q(x)(A - xI) = \det [Q(x)] I = p_A(x)I$ . Assim,

$$
Q(x)(A - xI) = p_A(x)I
$$
\n(3.6)

Derivando (3.6), temos

$$
Q\prime(x)(A - xI) - Q(x) = p_A\prime(x)I
$$
\n(3.7)

Avaliando (3.7) em  $x = \gamma$ ,

$$
Q\prime(\gamma)(A - \gamma I) - Q(\gamma) = p_A\prime(\gamma)I
$$
\n(3.8)

Aplicando z em (3.8),

$$
Q\prime(\gamma)(A - \gamma I)(z) - Q(\gamma)(z) = p_A\prime(\gamma)(z)
$$
\n(3.9)

Como  $(A - \gamma I)(z) = 0$ . Então,

$$
-Q(\gamma)(z) = p_A\prime(\gamma)(z) \tag{3.10}
$$

Como  $Q(\gamma)$  e z são não nulos, e mais ainda, todas as componentes de  $Q(\gamma)$  e de z têm o mesmo sinal. Então,  $Q(\gamma)(z) \neq 0$ . Assim,  $-p_A\prime(\gamma)(z) \neq 0$ , ou seja,  $p_A\prime(\gamma) \neq 0$ . Também, como  $\gamma$  é raiz de  $p_A$ , então  $p_A(\gamma) = 0$ . Logo, pela **Proposição 2.1**,  $\gamma$  é uma raiz simples do polinômio característico  $p_A$  de A.

## 4 Modelagem matemática do buscador Google

Neste capítulo faremos a descrição de como os conceitos apresentados nos capítulos anteriores se interligam e aparecem na matemática por trás do Google. Veja [8].

Quando fazemos uma pesquisa no Google, digitamos algo relacionado ao que procuramos e ele nos retorna uma lista de páginas que possivelmente nos serão úteis. A questão central aqui discutida é a seguinte: como o Google é sempre eficiente ao ponto de que, o que eu procuro está sempre nas primeiras páginas que ele me apresenta? Como ele "escolhe" a ordem para essas páginas aparecerem?

Para responder essas perguntas, é preciso entender o funcionamento de um algoritmo matemático utilizado pelo Google, o chamado PageRank.

O PageRank é o que modela fundamentalmente esse buscador e para a compreensão desse algoritmo, faremos um estudo simples e reduzido com apenas 4 páginas de internet. Na Figura 4.1, estão representadas quatro páginas A, B, C e D que abordam

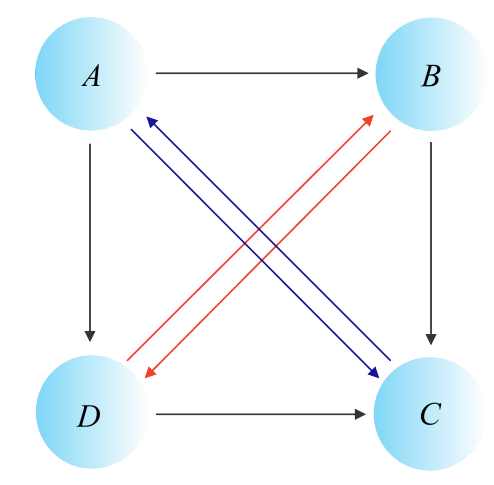

Figura 4.1: Representação de 04 páginas de internet.

um mesmo tema e a forma como elas se interligam na internet. As setas indicam links entre as páginas. Por exemplo,  $A \cap B$  nos mostra que a página A "linka" a página B, ou seja, o site da página A indica ou comenta sobre o site da página B. Sendo assim o site que for mais "linkado" por páginas importantes, ou indicado por elas, será considerado o melhor e mais útil em uma possível busca.

A representação da Figura 4.1, é um exemplo de grafo, definido no Cap. 2.

Dado as relações existentes entre as páginas é possível então ordená-las. Para fazer essa ordenação, o algoritmo PageRank lança mão do uso de sistemas lineares. Em resumo, o que acontece é que, quando um site "linka" o outro, ele divide a sua importância com o outro. Sendo assim se um site "linka" outros três, ele divide sua importância em três partes iguais que serão transmitidas aos sites que ele "linkou". Dessa forma podemos montar equações algébricas para representar a importância de cada página, desse modo aparecem os sistemas lineares. Esses sistemas quando resolvidos nos darão a importância de cada site, tornando possível assim a ordenação em função das importâncias. Para explicar o funcionamento trabalharemos dois exemplos.

### 4.1 Critério de Seleção das Páginas

Estabeleceremos o critério de seleção para n-páginas da internet.

 $P_i$ : *i* – ésima página da Internet.  $P_i \cap P_j$ : a página  $P_i$  "linka" à página $P_j$ .  $x_i$ : peso da página  $P_i$ .

> 1  $\frac{1}{l}x_i$  : importância da página $P_i$ , sendo  $l \in \mathbb{Z}^+$ o número de vezes que a página  $P_i$ "linkou" para outras páginas.

#### Critério de Seleção

O peso de uma página é proporcional à soma das importâncias que esta página recebe das outras, ou seja,

$$
P_i: \quad x_i \propto \sum_{j=1}^n a_{ji} x_j, \quad a_{ji} = \begin{cases} \frac{1}{l_{ij}} & \text{se} \quad P_i \curvearrowright P_j \\ 0 & \text{se} \quad \text{caso contrário.} \end{cases} \quad i = 1, 2, \dots, n \tag{4.1}
$$

onde  $l_{ij}$  ∈  $\mathbb{Z}^{+}$  é o número de vezes que a página  $P_i$  "linkou" para outras páginas. Note que  $1 \leqslant l_{ij} \leqslant n - 1$ .

De (4.1) obtemos

$$
Ax = \gamma x \tag{4.2}
$$

onde  $\gamma$  é o coeficiente de proporcionalidade,  $A = (a_{ij})_{n \times n}$  e  $x = (x_1, x_2, ..., x_n)^t$ .

É importante observarmos o seguinte,

- (i) A soma de todos os elementos de cada coluna da matriz A é a igual a 1, ou seja,  $\sum_{i=1}^{n} a_{ij} = 1, \forall j = 1, 2, ..., n.$
- (ii) A soma dos pesos de cada página deve ser igual a 1, ou seja,  $\sum_{i=1}^{n} x_i = 1$ .

### 4.2 Exemplos

Serão considerados 02 exemplos como aplicação dos resultados teóricos.

| Página | "Linka" | E "linkado" por |
|--------|---------|-----------------|
|        | B, C, D |                 |
|        | C, D    | A, D            |
|        |         | A, B, D         |
|        | B.C     |                 |

Tabela 4.1: 04 páginas da internet.

### 4.2.1 Exemplo 1

(04 páginas de internet) Considere o grafo da Figura 4.1. Vejamos a relação entre as 04 páginas na Tabela 4.2.1. Podemos ver quais páginas cada uma das outras indica ("linka").

Denotemos o peso das páginas  $A, B, C$  e D por  $x_a, x_b, x_c$  e  $x_d$ , respectivamente. Assim, a importância  $x_a$  será dado por  $x_a = x_c$ , pois o site A é "linkado" somente pelo C, e como o C só indica ele (veja na última coluna da Tabela 4.2.1 quantas vezes aparece o C), o A recebe toda a importância de C. Procedendo de forma similar com o peso e a importância dos outros sites, e utilizando a equação (4.1) chegamos ao seguinte sistema de proporcionalidade:

$$
\begin{cases}\nx_a \propto x_c \\
x_b \propto \frac{1}{3}x_a + \frac{1}{2}x_d \\
x_c \propto \frac{1}{3}x_a + \frac{1}{2}x_b + \frac{1}{2}x_d \\
x_d \propto \frac{1}{3}x_a + \frac{1}{2}x_b\n\end{cases}
$$
\n(4.3)

De (4.2),

$$
x_c = \gamma x_a
$$
  
\n
$$
\frac{1}{3}x_a + \frac{1}{2}x_d = \gamma x_b
$$
  
\n
$$
\frac{1}{3}x_a + \frac{1}{2}x_b + \frac{1}{2}x_d = \gamma x_c
$$
  
\n
$$
\frac{1}{3}x_a + \frac{1}{2}x_b = \gamma x_d
$$
\n(4.4)

Na forma matricial, seria

$$
Ax = \gamma x \quad \Longleftrightarrow \quad \begin{bmatrix} 0 & 0 & 1 & 0 \\ 1/3 & 0 & 0 & 1/2 \\ 1/3 & 1/2 & 0 & 1/2 \\ 1/3 & 1/2 & 0 & 0 \end{bmatrix} \begin{bmatrix} x_a \\ x_b \\ x_c \\ x_d \end{bmatrix} = \gamma \begin{bmatrix} x_a \\ x_b \\ x_c \\ x_d \end{bmatrix}
$$
(4.5)

Note que a matriz A é não negativa, isto é,  $a_{ij} \geq 0$ ,  $\forall i, j = 1, 2, 3, 4$ . Verificaremos, agora, se  $A$  é irredutível. Usando o  ${\bf Corolário\ 2.18}$  devemos provar que  $(I_n+A)^{n-1}>$ 0. De fato,

$$
(I_4 + A)^3 = \left( \begin{bmatrix} 1 & 0 & 0 & 0 \\ 0 & 1 & 0 & 0 \\ 0 & 0 & 1 & 0 \\ 0 & 0 & 0 & 1 \end{bmatrix} + \begin{bmatrix} 0 & 0 & 1 & 0 \\ 1/3 & 0 & 0 & 1/2 \\ 1/3 & 1/2 & 0 & 1/2 \\ 1/3 & 1/2 & 0 & 0 \end{bmatrix} \right)^3
$$
(4.6)

$$
= \begin{bmatrix} 1 & 0 & 1 & 0 \ 1/3 & 1 & 0 & 1/2 \ 1/3 & 1/2 & 1 & 1/2 \ 1/3 & 1/2 & 0 & 1 \end{bmatrix}^3 = \begin{bmatrix} 7/3 & 7/4 & 10/3 & 7/4 \ 61/36 & 23/12 & 7/6 & 43/24 \ 41/18 & 61/24 & 7/3 & 61/24 \ 61/36 & 43/24 & 7/6 & 23/12 \end{bmatrix} > 0
$$
 (4.7)

Logo, A é uma matriz irredutível. Assim, A satisfaz a hipótese do Teorema de Perron-Frobenius. Agora, precisamos encontrar os autovalores de A, (4.5). Para isto encontraremos as raízes do polinômio característico  $p_A$  de  $A$ , ou seja,

$$
p_A(\gamma) = \det(A - \gamma I) = 0 \tag{4.8}
$$

ou, equivalentemente,

$$
\det(A - \gamma I) = \det \left( \begin{bmatrix} 0 & 0 & 1 & 0 \\ 1/3 & 0 & 0 & 1/2 \\ 1/3 & 1/2 & 0 & 1/2 \\ 1/3 & 1/2 & 0 & 0 \end{bmatrix} - \gamma \begin{bmatrix} 1 & 0 & 0 & 0 \\ 0 & 1 & 0 & 0 \\ 0 & 0 & 1 & 0 \\ 0 & 0 & 0 & 1 \end{bmatrix} \right) = 0 \tag{4.9}
$$

$$
\iff \det \begin{bmatrix} -\gamma & 0 & 1 & 0 \\ 1/3 & -\gamma & 0 & 1/2 \\ 1/3 & 1/2 & -\gamma & 1/2 \\ 1/3 & 1/2 & 0 & -\gamma \end{bmatrix} = 0 \iff 12\gamma^4 - 7\gamma^2 - 4\gamma - 1 = 0 \quad (4.10)
$$

Usando o Software Mathematica, encontramos as raízes desse polinômio:

$$
\gamma_1 = -1/2, \quad \gamma_2 = 1, \quad \gamma_3 = \frac{1}{12}(-3 - i\sqrt{15}), \quad \gamma_4 = \frac{1}{12}(-3 + i\sqrt{15})
$$

E como era de esperar-se, segundo o Teorema de Perron-Frobenius, parte (i), existe um único autovalor positivo  $\gamma$  de A tal que o raio espectral  $\rho_A = \gamma$ . Assim,  $\gamma = \gamma_2 = 1$ .

Passamos, agora a encontrar o autovetor x de A associado a  $\gamma = 1$ ,

$$
(A - \gamma I)x = 0 \tag{4.11}
$$

Da primeira equação em (4.10) e (4.11), temos o seguinte sistema homogêneo:

$$
\begin{bmatrix} -1 & 0 & 1 & 0 \ 1/3 & -1 & 0 & 1/2 \ 1/3 & 1/2 & -1 & 1/2 \ 1/3 & 1/2 & 0 & -1 \ \end{bmatrix} \begin{bmatrix} x_a \\ x_b \\ x_c \\ x_d \end{bmatrix} = \begin{bmatrix} 0 \\ 0 \\ 0 \\ 0 \end{bmatrix}
$$
(4.12)

A solução deste sistema é:

$$
x_b = \frac{2}{3}x_a
$$
,  $x_c = x_a$ ,  $x_d = \frac{2}{3}x_a$  ou  $x = (x_a, (2/3)x_a, x_a, (2/3)x_a)^t$  (4.13)

Como a soma de cada solução deve ser igual a 1, então,  $x_a = 3/10$ . Assim, o autovetor de A, associado a  $\gamma = 1$  é dado por  $x = (3/10, 1/5, 3/10, 1/5)^t$ . Pelo Teorema de Perron-Frobenius, parte (ii), o autovetor  $x$  é único e positivo. Portanto, o peso de cada página é:

$$
x_a = 0,3\n x_b = 0,2\n x_c = 0,3\n x_d = 0,2
$$
\n(4.14)

Dessa forma, sabendo então os valores das importâncias de cada página, podemos ordená-las em ordem decrescente, já que o que queremos é que a página mais importante apareça primeiro na lista de uma possível busca. Assim, primeiro a página A ou C e, depois, a página B ou D.

### 4.2.2 Exemplo 2

#### (10 páginas de internet) Considere o grafo da Figura 4.2.

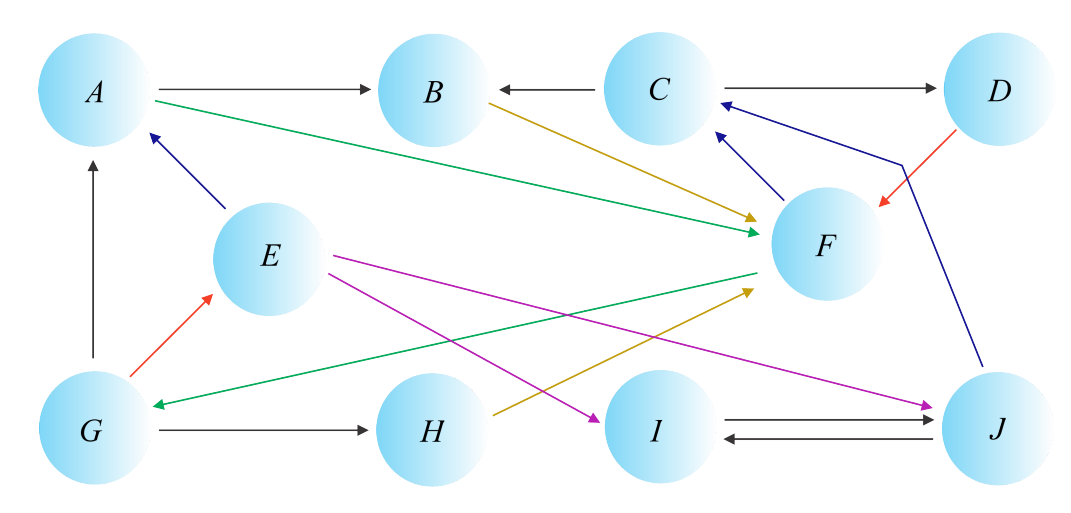

Figura 4.2: Representação de 10 páginas de internet.

Na Tabela 4.2.2 apresentamos a relação entre as 10 páginas. Podemos ver as páginas, que sites "linkam" estas páginas e quais sites "linkaram" a estas páginas.

Procedendo de forma similar, como no primeiro exemplo, com relação ao peso e a importância dos 10 sites, chegamos ao seguinte sistema de proporcionalidade:

$$
\begin{cases}\nx_a \propto \frac{1}{3}x_e + \frac{1}{3}x_g \\
x_b \propto \frac{1}{2}x_a + \frac{1}{2}x_c \\
x_c \propto \frac{1}{2}x_f + \frac{1}{2}x_j \\
x_d \propto \frac{1}{2}x_c \\
x_e \propto \frac{1}{3}x_g \\
x_f \propto \frac{1}{2}x_a + x_b + x_d + x_h \\
x_g \propto \frac{1}{2}x_f \\
x_h \propto \frac{1}{3}x_g \\
x_i \propto \frac{1}{3}x_e + \frac{1}{2}x_j \\
x_j \propto \frac{1}{3}x_e + x_i\n\end{cases}
$$
\n(4.15)

| Página         | "Linka"          | É "linkado" por |
|----------------|------------------|-----------------|
|                | B, F             | E, G            |
| B              | $\boldsymbol{F}$ | A, C            |
| C              | B, D             | F, J            |
| $\mathcal{D}$  | $\,F$            | C               |
| E              | A, I, J          | G               |
| $\,F$          | C, G             | A, B, D, H      |
| $\overline{G}$ | A, E, H          | F               |
| Н              | $\overline{F}$   | G               |
|                |                  | E, J            |
|                | C, I             | E, I            |
|                |                  |                 |

Tabela 4.2: 10 páginas da internet.

De (4.2),

$$
\frac{1}{3}x_e + \frac{1}{3}x_g = \gamma x_a
$$
  
\n
$$
\frac{1}{2}x_a + \frac{1}{2}x_c = \gamma x_b
$$
  
\n
$$
\frac{1}{2}x_f + \frac{1}{2}x_j = \gamma x_c
$$
  
\n
$$
\frac{1}{2}x_c = \gamma x_d
$$
  
\n
$$
\frac{1}{3}x_g = \gamma x_e
$$
  
\n
$$
\frac{1}{2}x_a + x_b + x_d + x_h = \gamma x_f
$$
  
\n
$$
\frac{1}{2}x_f = \gamma x_g
$$
  
\n
$$
\frac{1}{3}x_g = \gamma x_h
$$
  
\n
$$
\frac{1}{3}x_e + \frac{1}{2}x_j = \gamma x_i
$$
  
\n
$$
\frac{1}{3}x_e + x_i = \gamma x_j
$$

Na forma matricial, seria

$$
Ax = \gamma x \iff \begin{bmatrix} 0 & 0 & 0 & 0 & 1/3 & 0 & 1/3 & 0 & 0 & 0 \\ 1/2 & 0 & 1/2 & 0 & 0 & 0 & 0 & 0 & 0 \\ 0 & 0 & 0 & 0 & 0 & 1/2 & 0 & 0 & 0 & 1/2 \\ 0 & 0 & 1/2 & 0 & 0 & 0 & 0 & 0 & 0 & 0 \\ 1/2 & 1 & 0 & 1 & 0 & 0 & 0 & 1/3 & 0 & 0 & 0 \\ 0 & 0 & 0 & 0 & 0 & 1/2 & 0 & 0 & 0 & 0 & 0 \\ 0 & 0 & 0 & 0 & 0 & 1/2 & 0 & 0 & 0 & 0 \\ 0 & 0 & 0 & 0 & 0 & 1/3 & 0 & 0 & 0 & 1/2 \\ 0 & 0 & 0 & 0 & 1/3 & 0 & 0 & 0 & 1/2 \\ 0 & 0 & 0 & 0 & 1/3 & 0 & 0 & 0 & 1 & 0 \end{bmatrix} \begin{bmatrix} x_a \\ x_b \\ x_c \\ x_d \\ x_e \\ x_f \\ x_g \\ x_h \\ x_i \\ x_i \\ x_j \end{bmatrix} = \gamma \begin{bmatrix} x_a \\ x_b \\ x_c \\ x_d \\ x_f \\ x_h \\ x_i \\ x_i \\ x_j \\ x_j \end{bmatrix}
$$

Note que a matriz  $A$  é não negativa. Verificaremos, agora, se  $A$  é irredutível. Usando o Corolário 2.18 devemos provar que  $(I_n + A)^{n-1} > 0$ . De fato,

 $\sqrt{ }$ 

$$
\left(\begin{array}{cccccc} I_1 & 0 & 0 & 0 & 0 & 0 & 0 & 0 & 0 & 0 \\ 0 & 1 & 0 & 0 & 0 & 0 & 0 & 0 & 0 \\ 0 & 0 & 1 & 0 & 0 & 0 & 0 & 0 & 0 \\ 0 & 0 & 0 & 1 & 0 & 0 & 0 & 0 & 0 \\ 0 & 0 & 0 & 0 & 1 & 0 & 0 & 0 & 0 \\ 0 & 0 & 0 & 0 & 0 & 1 & 0 & 0 & 0 & 0 \\ 0 & 0 & 0 & 0 & 0 & 1 & 0 & 0 & 0 & 0 \\ 0 & 0 & 0 & 0 & 0 & 0 & 0 & 1 & 0 & 0 \\ 0 & 0 & 0 & 0 & 0 & 0 & 0 & 1 & 0 & 0 \\ 0 & 0 & 0 & 0 & 0 & 0 & 0 & 1 & 0 & 0 \\ 0 & 0 & 0 & 0 & 0 & 0 & 0 & 1 & 0 & 0 \\ 0 & 0 & 0 & 0 & 0 & 0 & 0 & 1 & 0 & 0 \\ 0 & 0 & 0 & 0 & 0 & 0 & 0 & 1 & 0 & 0 \\ 0 & 0 & 0 & 0 & 0 & 0 & 1 & 0 & 0 & 0 \\ 0 & 0 & 0 & 0 & 0 & 0 & 1 & 0 & 0 & 0 \\ 0 & 0 & 0 & 0 & 0 & 0 & 1 & 0 & 0 & 0 \\ 0 & 0 & 0 & 0 & 0 & 0 & 1 & 0 & 0 & 0 \\ 0 & 0 & 0 & 0 & 0 & 0 & 0 & 1 & 0 & 0 \\ 0 & 0 & 0 & 0 & 0 & 0 & 0 & 1 & 0 & 0 \\ 0 & 0 & 0 & 0 & 0 & 0 & 1 & 0 & 1 & 0 & 1 \\ 0 & 0 & 0 & 0 & 0 & 0 & 1 & 0 & 1 & 0 \\ 0 & 0 & 0 & 0 & 0 & 0 & 1 & 0 & 1 & 0 \\ 0 & 0 & 0 & 0 & 0 & 0 & 1 & 0 & 1 & 0 \\ 0 & 0 & 0 & 0 & 0 & 0 & 1 & 0 & 1 & 0 \\ 0 & 0 & 0 & 0 & 0 & 0 & 1 & 0 & 1 & 0 \\ 0 & 0 & 0
$$

Logo, A é uma matriz irredutível. Agora, precisamos encontrar os autovalores de A, (4.5). Para isto encontraremos as raízes do polinômio característico  $p_A$  de A, ou seja,

$$
p_A(\gamma) = \det(A - \gamma I) = 0 \tag{4.18}
$$

$$
\iff \det \begin{bmatrix} -\gamma & 0 & 0 & 0 & 1/3 & 0 & 1/3 & 0 & 0 & 0 \\ 1/2 & -\gamma & 1/2 & 0 & 0 & 0 & 0 & 0 & 0 & 0 \\ 0 & 0 & -\gamma & 0 & 0 & 1/2 & 0 & 0 & 0 & 1/2 \\ 0 & 0 & 1/2 & -\gamma & 0 & 0 & 0 & 0 & 0 & 0 \\ 0 & 0 & 0 & 0 & -\gamma & 0 & 1/3 & 0 & 0 & 0 \\ 1/2 & 1 & 0 & 1 & 0 & -\gamma & 0 & 1 & 0 & 0 \\ 0 & 0 & 0 & 0 & 0 & 1/2 & -\gamma & 0 & 0 & 0 \\ 0 & 0 & 0 & 0 & 0 & 1/3 & -\gamma & 0 & 0 \\ 0 & 0 & 0 & 0 & 1/3 & 0 & 0 & 0 & -\gamma & 1/2 \\ 0 & 0 & 0 & 0 & 1/3 & 0 & 0 & 0 & 1 & -\gamma \end{bmatrix} = 0 \quad (4.19)
$$

$$
\iff -\gamma^3 + 2\gamma^4 + 25\gamma^5 - 8\gamma^6 - 54\gamma^7 - 36\gamma^8 + 72\gamma^{10} = 0 \tag{4.20}
$$

Usando o Software Mathematica, encontramos as raízes desse polinômio, numericamente:

$$
\gamma_1 = -0.694311, \quad \gamma_2 = -0.407794 - 0.79061i, \quad \gamma_3 = -0.407794 + 0.79061i, \quad \gamma_4 = -0.249203, \quad \gamma_5 = 0, \quad \gamma_6 = 0, \quad \gamma_7 = 0, \quad \gamma_8 = 0.173094, \quad \gamma_9 = 0.586009, \quad \gamma_{10} = 1.
$$

Como se esperava, segundo o Teorema de Perron-Frobenius, parte (i), existe um único autovalor positivo  $\gamma$  de A tal que o raio espectral  $\rho_A = \gamma$ . Assim,  $\gamma = \gamma_{10} = 1$ .

Agora, encontraremos o autovetor x de A associado a  $\gamma = 1$ ,

$$
(A - \gamma I)x = 0 \tag{4.21}
$$

De (4.19) e (4.21), temos o seguinte sistema homogêneo:

$$
\begin{bmatrix}\n-1 & 0 & 0 & 0 & 1/3 & 0 & 1/3 & 0 & 0 & 0 \\
1/2 & -1 & 1/2 & 0 & 0 & 0 & 0 & 0 & 0 & 0 \\
0 & 0 & -1 & 0 & 0 & 1/2 & 0 & 0 & 0 & 1/2 \\
0 & 0 & 1/2 & -1 & 0 & 0 & 0 & 0 & 0 & 0 \\
0 & 0 & 0 & 0 & -1 & 0 & 1/3 & 0 & 0 & 0 \\
1/2 & 1 & 0 & 1 & 0 & -1 & 0 & 1 & 0 & 0 \\
0 & 0 & 0 & 0 & 0 & 1/2 & -1 & 0 & 0 & 0 \\
0 & 0 & 0 & 0 & 0 & 1/3 & -1 & 0 & 0 & 0 \\
0 & 0 & 0 & 0 & 1/3 & 0 & 0 & 0 & -1 & 1/2 \\
0 & 0 & 0 & 0 & 1/3 & 0 & 0 & 0 & 1 & -1\n\end{bmatrix}\n\begin{bmatrix}\nx_a \\
x_b \\
x_c \\
x_c \\
x_e \\
x_g \\
x_g \\
x_h \\
x_i \\
x_j\n\end{bmatrix}\n=\n\begin{bmatrix}\n0 \\
0 \\
0 \\
0 \\
0 \\
0 \\
0 \\
0 \\
0\n\end{bmatrix}
$$
\n(4.22)

A solução deste sistema é:

$$
x_b = \frac{15}{8}x_a, \quad x_c = \frac{11}{4}x_a, \quad x_d = \frac{11}{8}x_a, \quad x_e = \frac{3}{4}x_a, \quad x_f = \frac{9}{2}x_a,
$$
  

$$
x_g = \frac{9}{4}x_a, \quad x_h = \frac{3}{4}x_a, \quad x_i = \frac{3}{4}x_a, \quad x_j = x_a
$$
 (4.23)

ou, equivalentemente,

$$
x = \left(x_a, \frac{15}{8}x_a, \frac{11}{4}x_a, \frac{11}{8}x_a, \frac{3}{4}x_a, \frac{9}{2}x_a, \frac{9}{4}x_a, \frac{3}{4}x_a, \frac{3}{4}x_a, x_a\right)^t
$$
(4.24)

Como a soma de cada solução deve ser igual a 1, ou seja,

$$
x_a \left( 1 + \frac{15}{8} + \frac{11}{4} + \frac{11}{8} + \frac{3}{4} + \frac{9}{2} + \frac{9}{4} + \frac{3}{4} + \frac{3}{4} + 1 \right) = 1 \tag{4.25}
$$

então,  $x_a = 1/17$ . Assim, o autovetor de A, associado a  $\gamma = 1$  é dado por  $x =$  $\left(\frac{1}{17}, \frac{15}{136}, \frac{11}{68}, \frac{11}{36}, \frac{3}{68}, \frac{9}{34}, \frac{9}{68}, \frac{3}{68}, \frac{3}{68}, \frac{1}{17}\right)^t$ . Pelo Teorema de Perron-Frobenius, parte (ii), o autovetor  $x$  é único e positivo. Portanto, o peso de cada página é:

$$
x_a \approx 0,06
$$
  
\n
$$
x_b \approx 0,11
$$
  
\n
$$
x_c \approx 0,16
$$
  
\n
$$
x_d \approx 0,08
$$
  
\n
$$
x_e \approx 0,04
$$
  
\n
$$
x_f \approx 0,26
$$
  
\n
$$
x_g \approx 0,13
$$
  
\n
$$
x_h \approx 0,04
$$
  
\n
$$
x_i \approx 0,04
$$
  
\n
$$
x_j \approx 0,06
$$
  
\n(4.26)

Dessa forma, sabendo então os valores das importâncias de cada página, podemos ordená-las em ordem decrescente, já que o que queremos é que a página mais importante apareça primeiro na lista de uma possível busca. Assim, primeiro a página F, segundo a página C, terceiro a página G, quarto a página B, quinto a página D, sexto a página A ou J, e sétimo a página E ou H ou I.

## 5 Aplicação no Ensino Médio

Neste capítulo faremos uma breve descrição sobre como abordar esse tema de forma lúdica e diferenciada no estudo de conteúdos que são lecionados no Ensino Médio. Podemos encontrar no 2<sup>o</sup> ano do Ensino Médio conteúdos de álgebra que estão envolvidos no tema desse trabalho, como por exemplo, o estudo de matrizes e de sistemas lineares. Podemos perceber que uma das vantagens da utilização do tema Google com essa nalidade, é o fato de que, os alunos, em sua maioria, têm acesso a essa ferramenta e também a utiliza constantemente. De fato, esse assunto atrai atenção e incentiva os estudantes.

### 5.1 Proposta de Plano de Aula

A utilização do tema Google para o ensino e aplicação dos conteúdos de Matrizes e de Sistemas Lineares poderá ser feito através das atividades que iremos descrever.

### 5.1.1 Atividade 1

#### Justificativa

Essa atividade introdutória é de extrema importância, pois um fato muito vivenciado pelos professores de matemática, são aquelas perguntas que os alunos sempre fazem em relação aos conteúdos matemáticos estudados, tais como, Pra que eu preciso aprender isso?", "Onde vou usar isso em minha vida?". Esse questionamento nos faz considerar a utilização de aplicações matemáticas no dia a dia do aluno como algo útil ao lecionar.

Com o desenvolvimento dessa atividade, o professor instigará os alunos a pensarem na matemática que existe no mundo a sua volta. Eles ficarão se perguntando o que pode existir por trás desse tema, como a matemática é importante e o quanto ela aparece em muitas de nossas atividades diárias sem que nós percebemos.

Para finalizar essa discussão, o professor pode também abrir espaço para que os alunos comentem alguns outros assuntos que eles acreditam que a matemática esteja presente.

Lembrando que a ideia central da utilização desse tema no ensino de álgebra é atrair a atenção e curiosidade dos alunos para que o ensino-aprendizagem ocorra de forma mais agradável e produtiva, além de mostrar aplicabilidade nos conceitos estudados.

A princípio, será proposto algumas questões norteadoras que darão inicio a discussão do tema, elas poderão ser discutidas em grupo e posteriormente com o professor. Segue abaixo algumas possíveis questões.

#### Questões

- 1. Você já se perguntou como o Google funciona?
- 2. De que modo ele consegue encontrar páginas com o assunto que você procura?
- 3. Como ele faz isso em questão de milésimos de segundos, e de forma tão precisa?
- 4. Você já percebeu que o que você precisa sempre aparece nos primeiros Links que são listados pelo Google? Por que isso ocorre?
- 5. Existe alguma teoria ou ferramenta matemática por trás disso?

#### 5.1.2 Atividade 2

Agora nessa segunda etapa, o professor irá explicar para os alunos o que realmente acontece, seguindo um roteiro semelhante ao apresentado no Capítulo 3 deste trabalho, detalhando como acontece a relação de links e como se forma a importância de cada página de acordo com esses links.

 $\hat{E}$  importante ressaltar que o alvo aqui são alunos do  $2^{\circ}$  ano do Ensino Médio, sendo assim, o professor deve se preocupar com a didática utilizada para que todos entendam o conteúdo proposto de forma clara e simples.

Além disso, o professor precisa verificar e se certificar de que os conceitos das matérias de Matrizes e Sistemas Lineares já devem ter sido ensinados e compreendidos por todos, de forma que as atividades propostas a seguir servirão para aplicação objetiva dos mesmos.

### 5.1.3 Atividade 3

Para melhorar o entendimento dos alunos sobre como é o funcionamento do Google e do algoritmo que o descreve, o professor pode apresentar complementarmente o seguinte vídeo disponível no YouTube pelo canal "Isso é matemática": T01E02: Como é que o Google googla. Disponível no link:

https://www.youtube.com/watch?v=DZ0hq2sQg28

### 5.1.4 Atividade 4

Tendo em vista que os alunos já conhecem o que acontece de forma geral, passaremos para a parte prática de aplicação matemática. Primeiro, será proposto que façam uma pesquisa no Google com a palavra "matemática". Os alunos encontraram um resultado como o apresentado na Figura 5.1.

O professor deve pedir que os alunos prestem atenção no número de páginas encontradas que são resultados dessa pesquisa. Na Figura 5.1 podemos observar que foram

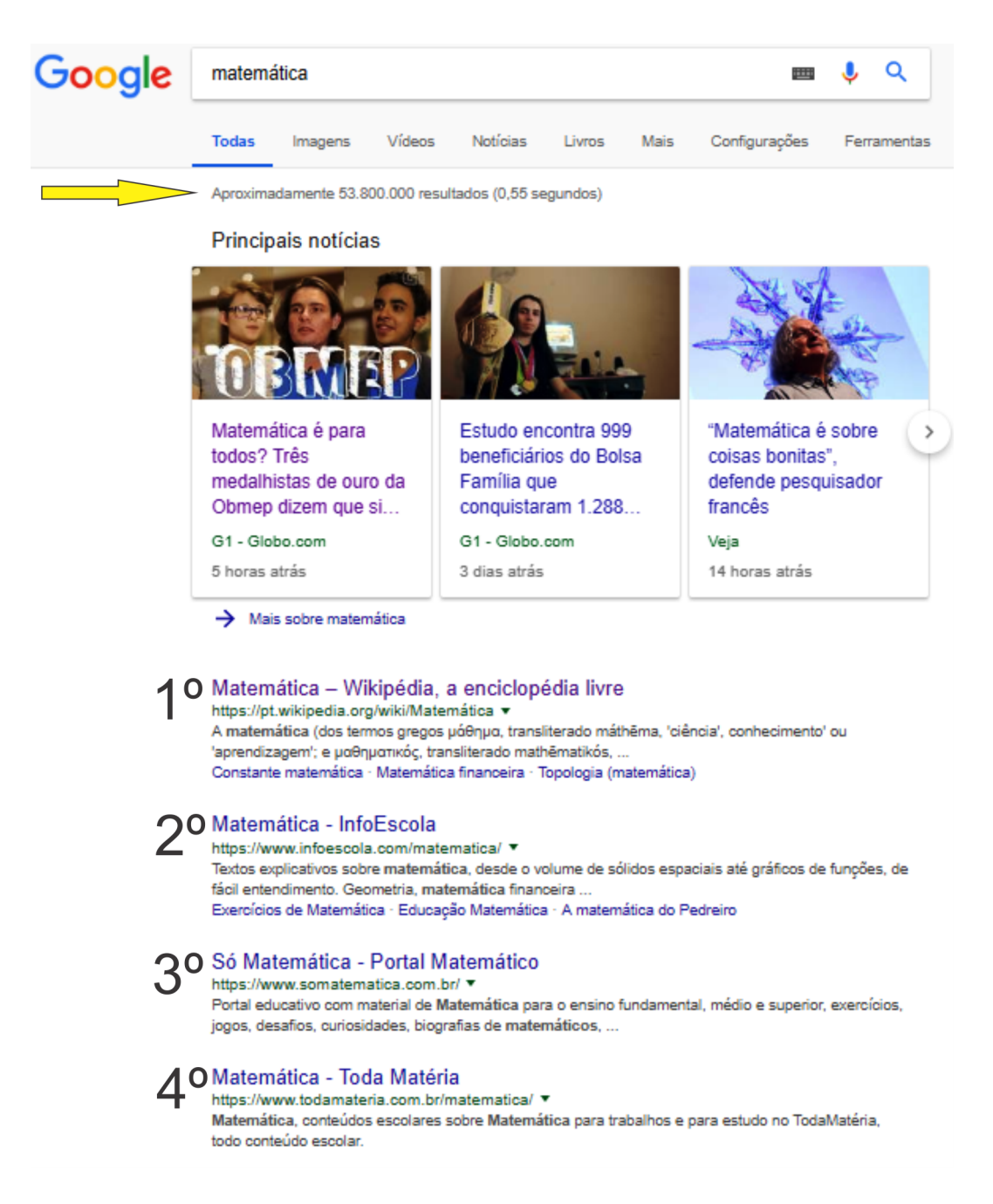

Figura 5.1: Representação de 04 páginas de internet ao procurar a palavra "matemática".

encontradas 53.800.000 páginas e é claro que já esperávamos um número dessa magnitude. Para nossa aplicação nos limitaremos nessas 4 primeiras páginas. Faremos aqui como se fossem encontradas somente elas. Sendo assim, temos um "modelo real" de quatro páginas assim como o mostrado na Figura 5.1. Imaginemos que essas páginas seguem a seguinte relação de "linkagem" como mostrado na Figura 5.2. A partir desse modelo de grafo, será pedido que os alunos façam o seguinte estudo dirigido:

- (i) Monte uma tabela que mostre a relação de links entre essas quatro páginas (semelhante à Tabela 4.2.1).
- (ii) Agora, escreva um sistema de proporcionalidade que indique a relação entre o peso e a importância entre as páginas.

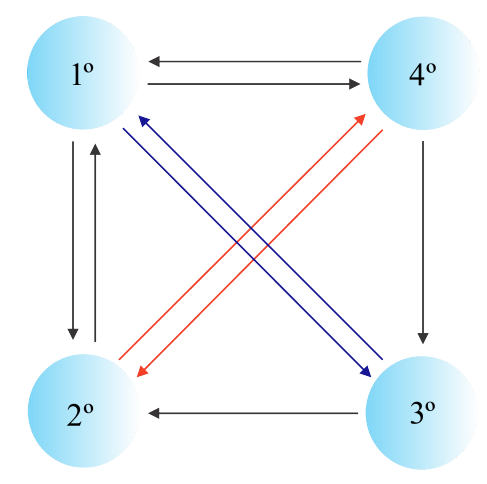

Figura 5.2: Grafo de 04 páginas de internet.

- (iii) Identique a matriz associada a esse sistema.
- (iv) Escreva esse sistema na forma matricial  $Ax = \gamma x$ , onde A é a matriz encontrada no item anterior, x é o vetor coluna composta pelas incógnitas do sistema, que nesse caso representam o peso de cada página, e  $\gamma$  o coeficiente de proporcionalidade.
- (v) Identifique o sistema linear homogêneo  $Bx = 0$ , onde  $B = (A \gamma I)$  é uma matriz e x um vetor.
- (vi) Faça um estudo sobre as soluções desse sistema linear.
- (vii) Resolva a equação  $p_A(\gamma) = 0$ , onde  $\gamma$  é a incógnita.
- (viii) Se possível, encontre uma solução para o sistema, isto é o valor de x.
	- (ix) Por fim ordene as páginas em ordem decrescente de acordo com suas importâncias.

Através dessa atividade, o professor poderá perceber se os alunos entenderam como as importâncias se formam, e além disso avaliar se o aluno aprendeu os conteúdos relacionados à matrizes e sistemas

### 5.1.5 Atividade 5

Os alunos deverão criar um modelo com três páginas e fazer o listado abaixo.

- (i) Monte uma tabela que mostre a relação de links entre essas três páginas.
- (ii) Identique o sistema e a matriz associada.
- (iii) Faça um estudo sobre as soluções desse sistema.
- (iv) Se possível, encontre uma solução para o sistema.
- (v) Ordene as soluções em ordem decrescente.
- (vi) Diga qual a ordem em que as páginas apareceriam em uma hipotética busca no Google.

Nessa etapa o professor analisará também o conhecimento do aluno em relação ao tema proposto e ao conteúdo matemático, buscando ver as possíveis dúvidas apresentadas pelos alunos, já que este exemplo difere do que foi explicado por haver só três páginas.

#### 5.1.6 Atividade 6

Como última atividade apresentada aos alunos, o professor poderá propor o processo inverso, ou seja, pedir que a partir da matriz  $A$ , apresentada em  $(5.1)$ , os alunos desenhem um modelo de páginas com seus links associados a elas. Para ajuda-los nesse exercício, o professor pode indicar os passos descritos a continuação:

$$
A = \begin{bmatrix} 1 & -1 & -1/2 \\ -1/2 & 1 & -1/2 \\ -1/2 & 0 & 1 \end{bmatrix}
$$
 (5.1)

- (i) Escreva o sistema linear ao qual essa matriz está associada.
- (ii) Observando o sistema identique a relação existente entre possíveis páginas que estão representadas nas incógnitas do sistema.
- (iii) Desenhe o modelo obtido.

Bom, nessa proposta de ensino aqui descrita, o professor poderá de forma simples, dinâmica e lúdica, apresentar para os alunos uma das muitas aplicações da matemática em nosso cotidiano.

Acredita-se que esse tipo de abordagem ajude muito na aprendizagem matemática, portanto, esse tema se mostra interessante aos olhos de professores que buscam aperfeiçoar as suas práticas pedagógicas e além disso, trazer o interesse e entusiasmo no estudo dessa ciência que é tão temida pela maioria das pessoas.

## 6 Considerações Finais

Esse trabalho foi desenvolvido com o intuito de apresentar de forma simples, a matemática que está presente por trás do mecanismo de busca mais utilizado em todo o mundo. Com isso, procuramos explicar o algoritmo Page Rank em uma linguagem de fácil entendimento sem perder também a complexidade que ele possui.

Podemos observar e verificar quão eficaz é esse algoritmo que o Google utiliza para nos apresentar com excelência o que pesquisamos, e o melhor, fazer isso em poucos segundos.

Como já foi dito no início dessa dissertação, é fato que Page e Brin sabiam que tinham criado um algoritmo de qualidade, porém não tinham previsto o quanto o Google cresceria e ganharia tanto prestígio no mundo da WEB, e tudo isso se deve a esse fator principal de ordenação descrito aqui.

O algoritmo que estudamos lança mão de conceitos da álgebra linear, que foram apresentados, desde os mais elementares até os de maior complexidade, todo seu funcionamento está impregnado de conteúdos matemáticos.

Poucas pessoas tem a curiosidade de tentar entender o funcionamento de um mecanismo como esse, e associar a matemática a esse tipo de realidade é algo ainda mais raro. Sendo assim, nesse trabalho priorizamos um estudo teoricamente simples, com exemplos que facilitem o entendimento de todos os leitores.

Ainda, o fator principal que motivou na escolha desse tema foi o fato de que, atualmente o Google está presente tanto na vida social, quanto na acadêmica e profissional de quase toda população mundial, e dessa forma, sabemos que este é um tema que atrai a atenção e curiosidade de muitos. Por sua vez, pensando como professores, em constante formação, em busca de métodos alternativos e lúdicos no ensino da matemática, que na maioria das vezes é vista com tanto distanciamento da realidade dos alunos, esse tema tende a ser de extrema importância para se mudar esse paradigma.

Por m, vale ressaltar a importância do Teorema de Perron-Frobenius apresentado e demonstrado nesse trabalho. Esse teorema tem aplicação primordial para resolução da modelagem desse tema, bem como também possui muitas outras aplicações no campo da matemática. Contudo, esperamos que este trabalho, de alguma forma, tenha esclarecido suas expectativas da matemática detrás do Google.

## Referências

- [1] WIELANDT, H. Unzerlegbare nicht negative matrízen. *Math Z*, v. 52, p. 642–648, 1950.
- [2] MADRID, K. C. A teoria de Perron-Frobenius e aplicações. 1. ed. Rio de Janeiro: UFF, Niterói, 2009.
- [3] CARVALHO, M. A. G. Teoria dos grafos Uma introdução. 1. ed. São Paulo: UNICAMP, 2005.
- [4] FEOFILOFF, P. e. a. Uma introdução sucinta á teoria dos grafos. 1. ed. http://www.ime.usp.br/ pf/teoriadosgrafos: IME-USP, 10 de setembro de 2017.
- [5] BOLDRINI LUIS JOSÉ, e. a. Álgebra Linear. 3. ed. São Paulo: Harbra, 1980.
- [6] PAGE LAWRENCE, B. S. M. R. e. W. T. The PageRank Citation Ranking: Bringing Order to the Web. 1. ed. http://ilpubs.stanford.edu:8090/422/1/1999-66.pdf: Technical Report. Stanford InfoLab, 05 de abril de 2018.
- [7] SOBEK, M. A Survey of Google's PageRank. 1. ed. http://pr.efactory.de: efactory, 09 de maio de 2018.
- [8] TANASE R. E RADU, R. PageRank Algorithm-The Mathematics of Google Search. 1. ed. http://www.math.cornell.edu/ mec/Winter2009/RalucaRemus/index.html: Universidade de Cornell, 15 de maio de 2018.
- [9] WIKIPÉDIA. PageRank. 1. ed. https://pt.wikipedia.org/wiki/PageRank#Google \_e\_o\_PageRank: Wikipédia, 09 de setembro de 2017.